# **Music Knowledge Organiser Griffin Class Terms 1 and 2**

## **THRESHOLD CONCEPTS**

#### **PERFORMING**

**COMPOSING**

#### **LISTENING**

## **NOTATION**

Summary: Write out, sing or listen to the following

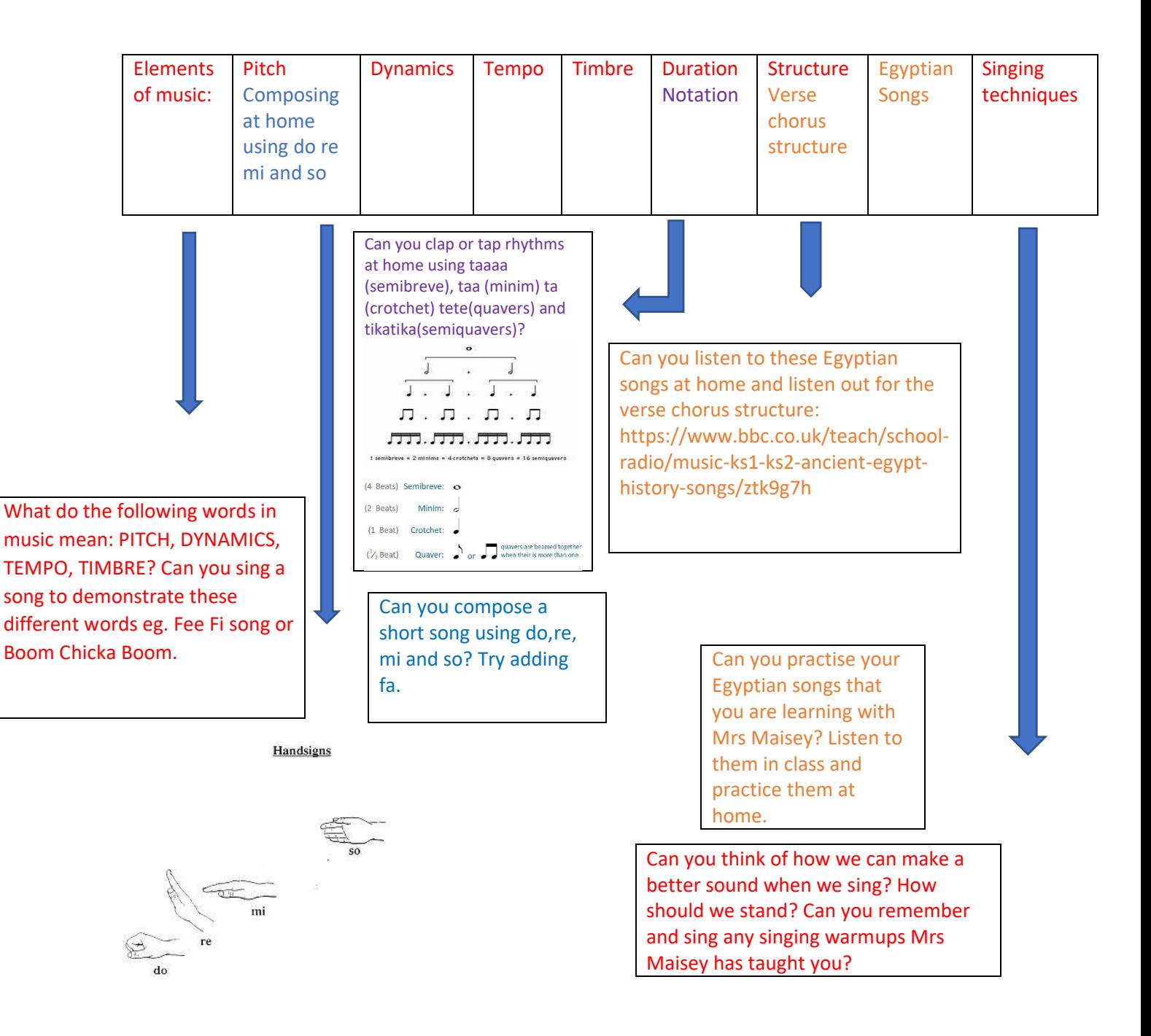